#### Auf einer Welle mit der Wirtschaft

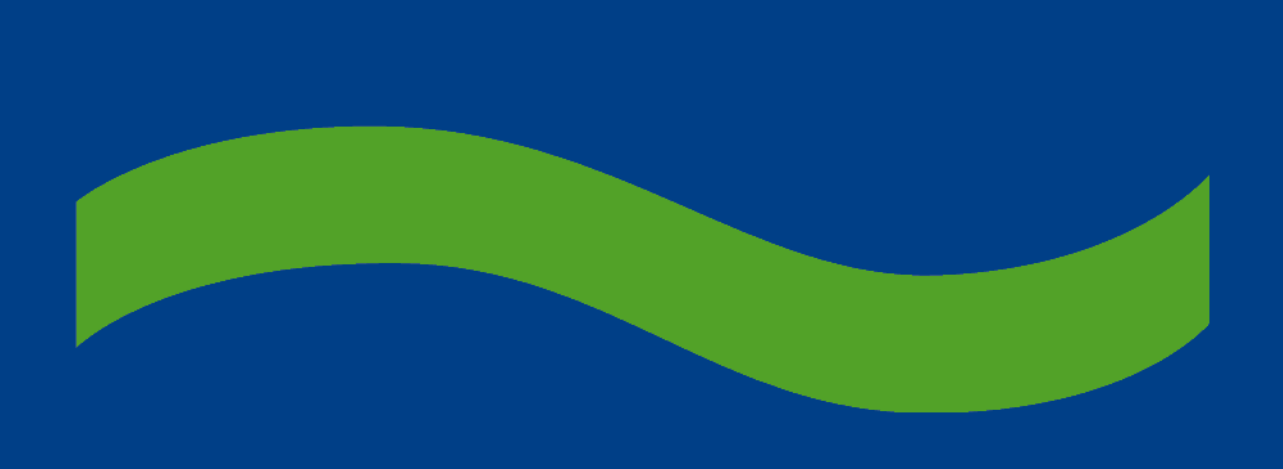

# **Plausibilitätsprüfung von Sicherheitsdatenblättern**

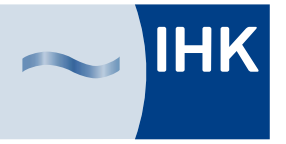

Industrie- und Handelskammer Südlicher Oberrhein

**Dr. Axel-Rüdiger Schulze IHK Südlicher Oberrhein**

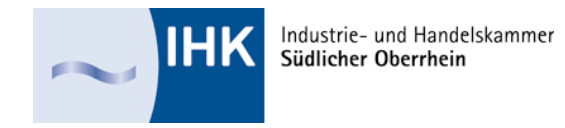

### **Sicherheitsdatenblätter**

#### Grundlage seit 2007: REACH-Verordnung

#### *Artikel 31* **Anforderungen an Sicherheitsdatenblätter**

- (1) Der Lieferant eines Stoffes oder eines Gemischs stellt dem Abnehmer des Stoffes oder des Gemischs ein Sicherheitsdatenblatt nach Anhang II zur Verfügung,
- a) wenn der Stoff die Kriterien für die Einstufung als gefährlich gemäß der Verordnung (EG) Nr. 1272/2008 erfüllt oder wenn das Gemisch die Kriterien für die Einstufung als gefährlich gemäß der Richtlinie 1999/45/EG erfüllt oder
- b) wenn der Stoff persistent, bioakkumulierbar und toxisch oder sehr persistent und sehr bioakkumulierbar gemäß den Kriterien des Anhangs XIII ist oder
- c) wenn der Stoff aus anderen als den in Buchstabe a und Buchstabe b angeführten Gründen in die gemäß Artikel 59 Absatz 1 erstellte Liste aufgenommen wurde.

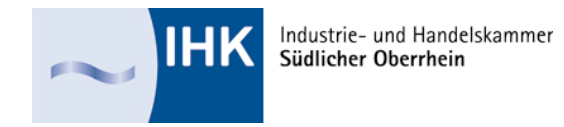

### **Details zum Sicherheitsdatenblatt**

ECHA:

Leitlinien zur Erstellung von Sicherheitsdatenblättern

Fassung 3.1 November 2015

#### *RECHTLICHER HINWEIS*

*Dieses Dokument soll den Nutzer bei der Erfüllung seiner Verpflichtungen nach der REACH-Verordnung unterstützen. Die Nutzer werden jedoch darauf hingewiesen, dass ausschließlich der Wortlaut der REACH-Verordnung rechtsverbindlich ist. Bei den hier vorliegenden Informationen handelt es sich nicht um eine Rechtsberatung. Die Verwendung dieser Informationen liegt in der alleinigen Verantwortung des Anwenders. Die Europäische Chemikalienagentur haftet nicht für die etwaige Verwendung der in diesem Dokument enthaltenen Informationen.* 

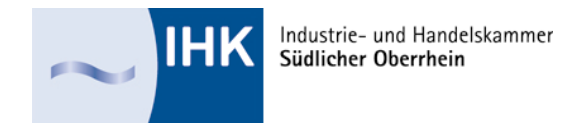

# **Plausibilitätsprüfung**

TRGS 400 "Gefährdungsbeurteilung für Tätigkeiten mit Gefahrstoffen" Abschnitt 4.1 "Informationsquellen":

(4) Das Sicherheitsdatenblatt ist auf offensichtlich unvollständige, widersprüchliche oder fehlerhafte Angaben zu überprüfen, insbesondere in den Abschnitten "Mögliche Gefahren", "Handhabung und Lagerung", "Begrenzung und Überwachung der Exposition/Persönliche Schutzausrüstungen" sowie "Rechtsvorschriften". Erforderlichenfalls muss beim Inverkehrbringer ein korrektes Sicherheitsdatenblatt angefordert und von diesem geliefert werden.

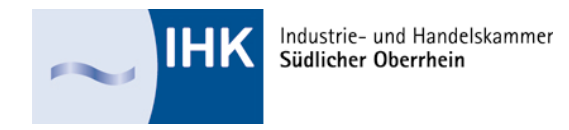

### **Formale Prüfung**

- 1. Stimmt der Produktname auf dem Etikett mit dem im Sicherheitsdatenblatt überein?
- 2. Stimmen die Kennzeichnungsangaben auf dem Etikett und im Abschnitt 2 des SDB überein?
- 3. Entspricht die Kennzeichnung der CLP-Verordnung?
- 4. Ist das SDB aktuell? Ist das Überarbeitungsdatum angeben, als solches ausgewiesen und wie lange liegt es zurück?
- 5. Enthält das SDB alle 16 geforderten Gliederungspunkte?
- 6. Wird auf jeder Seite die Seitenzahl und die Gesamtseitenzahl ausgewiesen?

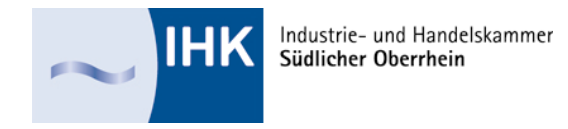

### **Angaben im Abschnitt 1**

- 1. Produktidentifikator ist angegeben?
	- 1. ggf. CAS-Nummer
	- 2. ggf. Registrierungsnummer REACH
- 2. Relevante identifizierte Verwendungen angegeben?
- 3. Verwendungen, von denen abgeraten wird, genannt?
- 4. Einzelheiten zum Lieferanten:
	- 1. Hersteller/Lieferant mit Adresse
	- 2. Telefonnummer und email-Kontakt von sachkundiger Person
- 5. Notrufnummer, jederzeit erreichbar

### **Angaben in Abschnitt 2 "Mögliche Gefahren"**

*Auf der Grundlage der Einstufung sind zumindest die nachstehenden Elemente auf dem Kennzeichnungsetikett gemäß der Verordnung (EG) Nr. 1272/2008 anzugeben: Gefahrenpiktogramme, Signalwörter, Gefahrenhinweise und Sicherheitshinweise. An die Stelle des in der Verordnung (EG) Nr. 1272/2008 vorgesehenen farbigen Piktogramms kann eine grafische Wiedergabe des vollständigen Gefahrenpiktogramms in Schwarz-Weiß oder eine grafische Wiedergabe lediglich des Symbols treten.* 

*Die gemäß Artikel 25 und Artikel 32 Absatz 6 der Verordnung (EG) Nr. 1272/2008 geltenden Kennzeichnungselemente sind anzugeben.* 

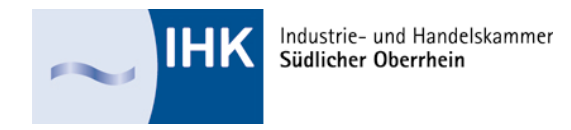

#### **Weiteres Vorgehen**

Im Rahmen der Plausibilitätsprüfung sollte insbesondere geprüft werden, ob sich in den folgenden 12 Abschnitten des Sicherheitsdatenblattes Angaben finden lassen, die zu den im Abschnitt 2 vorgefundenen Angaben passen.

Dabei kann man sich sowohl an den

- a) Gefahrenpiktogrammen als auch
- b) H-Sätzen
- orientieren. Da die Anzahl der Piktogramme deutlich geringer ist, bietet es sich an, die Plausibilitätsprüfung anhand der Piktogramme durchzuführen.

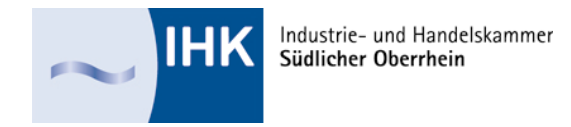

### **Beispiel: Gemisch, flüssig**

- 2.1 Einstufung des Stoffs oder Gemischs
- 2.1.1 Einstufung gemäß Verordnung (EG) Nr. 1272/2008 (CLP)
	- Flam. Liq. 2, H225
	- Acute Tox. 3, H301
- 2.2 Kennzeichnungselemente

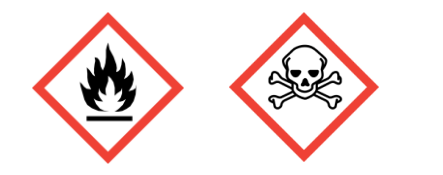

 **Gefahr**

**H225; H301 P210; P233; P240; P241; P242; P243; P280; P403; P235; P501 P264; P270; P501** 

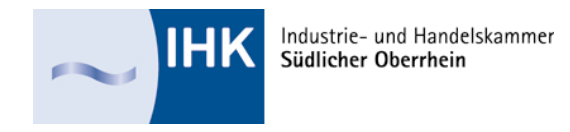

#### **Physikalische Gefahren**

Im Anhang 1 der CLP-Verordnung findet man im Teil 2 "Physikalische Gefahren" Angaben unter welchen Voraussetzungen Stoffe und Gemische in die dort aufgeführten Gefahrenklassen und zugehörigen Gefahrenkategorien eingestuft werden müssen.

Die Bewertung der physikalischen Gefahren stützt sich in der Regel auf Testdaten, die an dem Gemisch selbst erhoben wurden. Nur in wenigen Fällen, vorrangig bei Gasen, gibt es Rechenverfahren.

Selbstentzündungstemperatur:

Wenn diese Angaben nicht oder nicht richtig vorliegen, ist das Ergebnis der Plausibilitätsprüfung: SDB nicht ok

Industrie- und Handelskammer

#### **Plausibilitätsprüfung: Flamme**

Bei entzündbaren Flüssigkeiten Kat. 2 müssen sich Angaben im Abschnitt 9 "Physikalische und chemische Eigenschaften" finden:

Siedebeginn und Siedebereich:  $> 35^{\circ}$ C Flammpunkt: < 23°C

untere und obere Explosionsgrenzen:

relative Dichte:

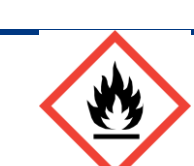

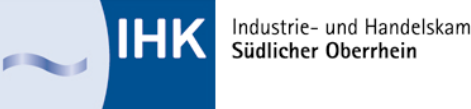

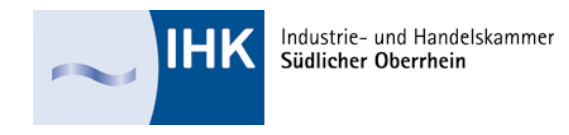

- Außerdem müssen sich in folgenden Abschnitten Angaben zum Thema entzündbare Flüssigkeiten finden:
- 3. Zusammensetzung: chemischer Bestandteil, der zur Einstufung führt
- 5. Maßnahmen zur Brandbekämpfung: geeignete Löschmittel, besondere Gefahren
- 6. Maßnahmen bei unbeabsichtigter Freisetzung: personenbezogene Maßnahmen PSA, Maßnahmen zum Umweltschutz
- 7. Handhabung und Lagerung: Schutzmaßnahmen, Erdung, Absaugung, Luftwechsel, Temperatur, Sonnenlicht…
- 14. Angaben zum Transport: Gefahrgut Klasse 3

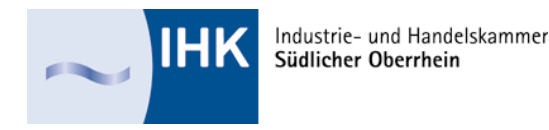

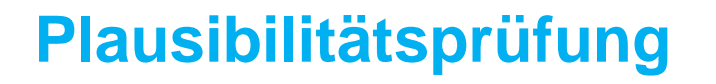

Gefahrenpiktogramm: GHS04 Gasflasche:

Mögliche H-Sätze zu Gasen

z.B. H280: Enthält Gas unter Druck, kann bei Erwärmung explodieren

H 281: enthält tiefgekühltes Gas, kann Kälteverbrennungen oder Verletzungen verursachen

Bei einer Einstufung mit H220, H221, H222, H223, H270, H330, H331, H332 ist zu prüfen, ob sich entsprechende Angaben in den Abschnitten:

- 4 Frste Hilfe
- 5. Brandbekämpfung
- 6. Maßnahmen bei unbeabsichtigter Freisetzung
- 7. Handhabung und Lagerung
- 11. Toxikologische Angaben

finden.

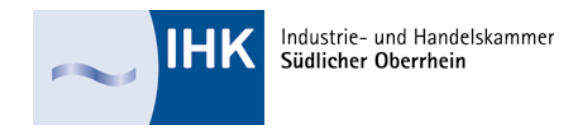

- Wenn es sich bei dem gefährlichen Stoff/Gemisch um ein Gas handelt, müssen folgende Bedingungen erfüllt sein:
- 1. bei 50 °C einen Dampfdruck von mindestens 300 kPa (3 bar) haben oder
- 2. bei 20 °C und dem Standarddruck von 101,3 kPa vollständig gasförmig sind. Gewicht von Gasen:
- 1. schwerer als Luft, wenn ihre Dichte > 1,3 kg/m3 ist,
- 2. gleich schwer wie Luft, wenn ihre Dichte ≤ 1,3 kg/m3 und ≥ 1,2 kg/m3 ist,
- 3. leichter als Luft, wenn ihre Dichte < 1,2 kg/m3 ist.

Angaben dazu finden sich im Abschnitt: 9 "Physikalische und chemische Eigenschaften", m) "relative Dichte"

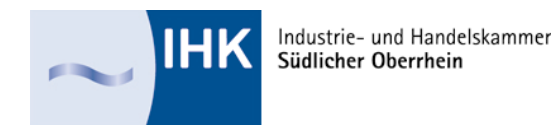

# **Plausibilitätsprüfung**

Gefahrenpiktogramm GHS03: Flamme über Kreis

mögliche H-Sätze zu brandfördernden Flüssigkeiten und Feststoffen

- H271: Kann Brand oder Explosion verursachen, starkes **Oxidationsmittel**
- H272: Kann Brand verursachen, starkes Oxidationsmittel
- H270: Kann Brand verursachen oder verstärken, Oxidationsmittel

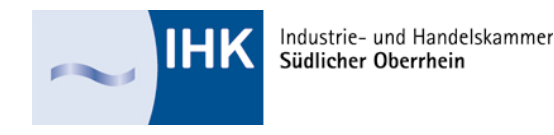

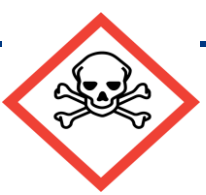

#### **Plausibilitätsprüfung: Totenkopf**

Bei akut toxischen Stoffen müssen sich Angaben im Abschnitt 8 "Toxikologische Angaben" finden.

Wenn ein Gemisch gemäß CLP unter Verwendung einer abgeschätzten akuten Toxizität (ATE) eingestuft wurde, sollte der Wert der berechneten ATE<sub>Gemisch</sub> in diesem Unterabschnitt genannt werden, beispielsweise mit folgender Struktur:

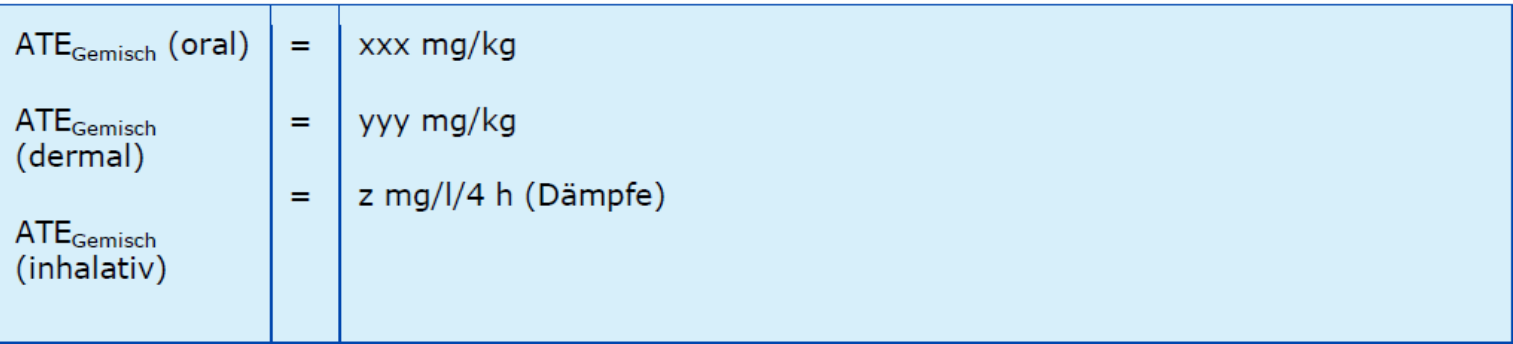

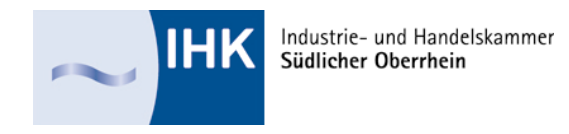

#### Dieser Abschnitt muss insbesondere mit folgenden Abschnitten auf **Übereinstimmung geprüft werden:**

- ABSCHNITT 2: Mögliche Gefahren
- ABSCHNITT 4: Erste-Hilfe-Maßnahmen
- ABSCHNITT 6: Maßnahmen bei unbeabsichtigter Freisetzung
- ABSCHNITT 7: Handhabung und Lagerung
- ABSCHNITT 8: Begrenzung und Überwachung der Exposition/Persönliche Schutzausrüstung
- ABSCHNITT 13: Hinweise zur Entsorgung
- ABSCHNITT 14: Angaben zum Transport Gefahrgut Klasse 6

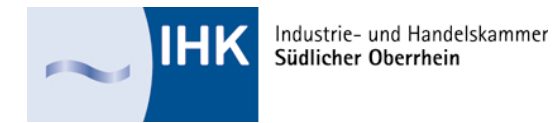

### **Was kann ohne viel Aufwand und Fachkenntnisse geprüft werden?**

Passen die Angaben für Gemische in den Abschnitten 2 "Mögliche Gefahren" und 3 "Zusammensetzung/ Angaben zu den Bestandteilen" zueinander?

- a) Gefahrenklassen
- b) Gefahrenkategorien
- c) Signalwort
- d) Gefahrenpiktogramme

Finden sich im Abschnitt 3 Bestandteile, die für die Einstufung des Gemisches verantwortlich sein könnten?

z.B.: Stoff acut tox Kat. 2 – Gemisch acut tox Kat. 3

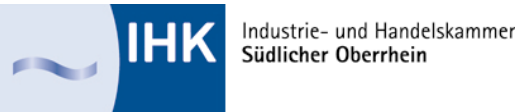

### **Was kann ohne viel Aufwand und Fachkenntnisse geprüft werden?**

Handelt es sich bei dem Stoff oder Gemisch um einen gefährlichen Stoff oder ein gefährliches Gemisch?

- 1. Kriterium: es sind Angaben zur Einstufung und Kennzeichnung im Abschnitt 2 vorhanden
- 2. Kriterium bei Gemischen: im Anhang 3 sind gefährliche Inhaltsstoffe mit Einstufung und Kennzeichnung aufgeführt; oder es handelt sich um einen PBT- oder vPvB-Stoff.
- 3. wenn nicht: Stoff oder Gemisch ist gemäß Verordnung (EG) Nr. 1272/2008 nicht kennzeichnungspflichtig

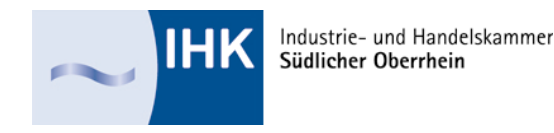

# **Plausibilitätsprüfung: Umwelt**

Gefahrenpiktogramm: GHS09 Umwelt:

Mögliche H-Sätze zu Umweltgefahren Wasser

z.B. H400: sehr giftig für Wasserorganismen

- Bei einer Einstufung mit H400, H410, H411, H412, H413 ist zu prüfen, ob sich entsprechende Angaben in den Abschnitten:
- 6 Maßnahmen bei unbeabsichtigter Freisetzung
- 7 Handhabung und Lagerung
- 12 Umweltbezogene Angaben
- 15 Rechtsvorschriften: z.B. Angabe zur WGK

finden.

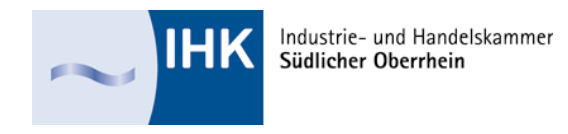

#### Abschnitt 12. "Umweltbezogene Angaben"

12.1 Toxizität (Fische, Krustentiere, Algen, andere Organismen) akute Toxizität

chronische Toxizität

- 12.2 Persistenz und Abbaubarkeit
- 12.3 Bioakkumulationspotenzial
- 12.4 Mobilität im Boden
- 12.5 Ergebnisse der PBT- und vPvB-Beurteilung
- 12.6 Andere schädliche Wirkungen

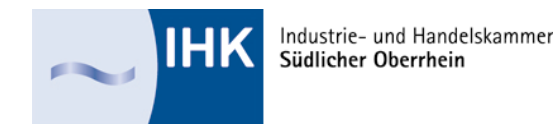

### **Plausibilitätsprüfung: Gesundheitsgefahr**

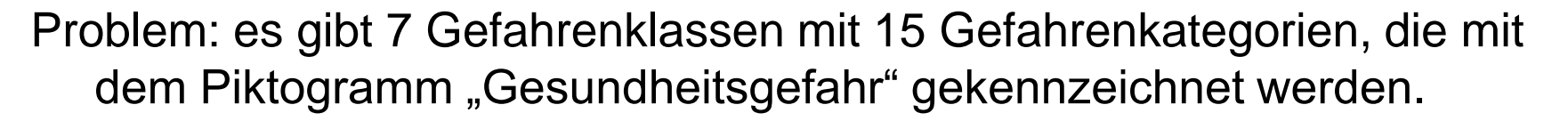

- 1. sens. Atemw. 1 mit H334
- 2. mutag. 1A; 1B mit H340; H341
- 3. karz. 1A; 1B mit H350, H350i; H351
- 4. repro. 1A; 1B mit H360 (6); H361 (4)
- 5. STOT einm. 1; 2 mit H370; H371
- 6. STOT wdh. 1; 2 mit H372; H373

7. Asp. 1 mit H304

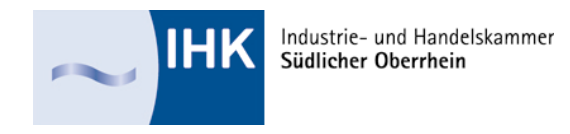

- Angaben zur Gesundheitsgefahr sind ggf. zu finden in den Abschnitten:
- ABSCHNITT 4: Erste-Hilfe-Maßnahmen
- ABSCHNITT 6: Maßnahmen bei unbeabsichtigter Freisetzung
- ABSCHNITT 7: Handhabung und Lagerung
- ABSCHNITT 8: Begrenzung und Überwachung der Exposition/Persönliche Schutzausrüstung

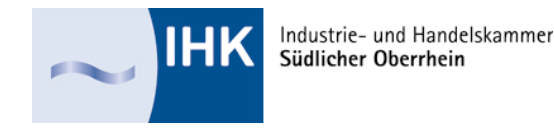

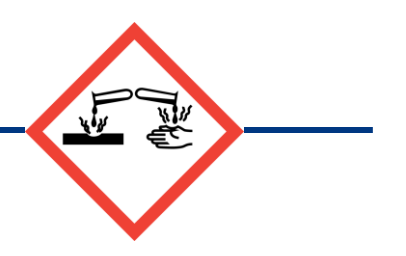

# **Plausibilitätsprüfung Ätzwirkung**

Auch für das Gefahrenpiktogramm "Ätzwirkung" gibt es zwei Einstufungskriterien für Gesundheitsgefahren:

- 1. Augenschäd. 1 mit H318
- 2. Hautätz. 1A; 1B; 1C mit H314

und eine für eine physikalische Gefahr:

1. met. korr 1 mit H290

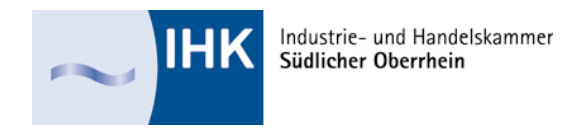

Angaben zur Ätzwirkung sind ggf. zu finden in den Abschnitten:

- ABSCHNITT 6: Maßnahmen bei unbeabsichtigter Freisetzung
- ABSCHNITT 7: Handhabung und Lagerung
- ABSCHNITT 8: Begrenzung und Überwachung der Exposition/Persönliche Schutzausrüstung
- ABSCHNITT 9: Physikalische und chemische Eigenschaften
- ABSCHNITT 12: Umweltbezogene Angaben
- ABSCHNITT 13: Hinweise zur Entsorgung
- ABSCHNITT 14 Angaben zum Transport

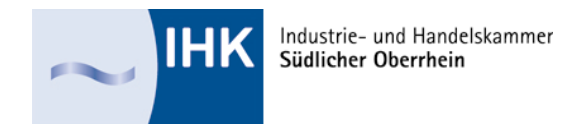

### **Abschnitt 15**

#### **EU-Vorschriften**

- Zulassungen und/oder Beschränkungen für die Verwendung (REACH):
- Andere EU-Vorschriften:
- Angaben gemäß 1999/13/EG über die Begrenzung der Emissionen flüchtiger organischer Verbindungen (VOC-Richtlinie)

#### **Nationale Vorschriften (Deutschland):**

- Beschäftigungsbeschränkungen:
- Störfall-Verordnung (12. BImSchV):
- Wassergefährdungsklasse:
- Technische Anleitung Luft (TA-Luft):

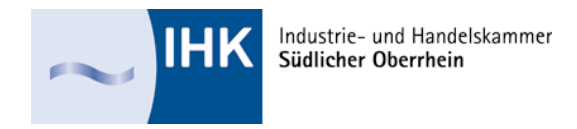

### **Abschnitt 16**

- Abkürzungen und Akronyme:
- Wichtige Literatur und Datenquellen:
- Einstufung und Verfahren, das zum Ableiten der Einstufung von Gemischen gemäß Verordnung (EG) 1272/2008 [CLP] verwendet wurde
- Maßgebliche Gefahrenhinweise (Nummer und voller Wortlaut)

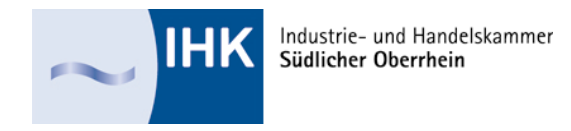

#### **Wie kann man starten?**

- 1. Prüfen Sie zunächst die formalen Kriterien: Aufbau und Abschnitt 1
- 2. Passen die Gefahrenpiktogramme zu den angegebenen H-Sätzen?
- 3. Bei Gemischen: finden sich die wichtigen Einstufungskriterien der Stoffe in der Einstufung des Gemisches wieder?
- 4. Passen die Angaben im Abschnitt 9, 11 und 12 zu der Einstufung (Piktogramme und H-Sätze)
- 5. Finden sich die Angaben aus dem Abschnitt 14 "Transport" in der Einstufung?

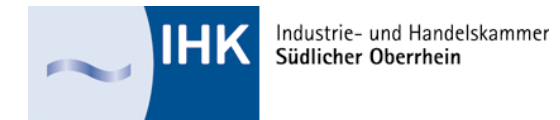

# **Fragen?**

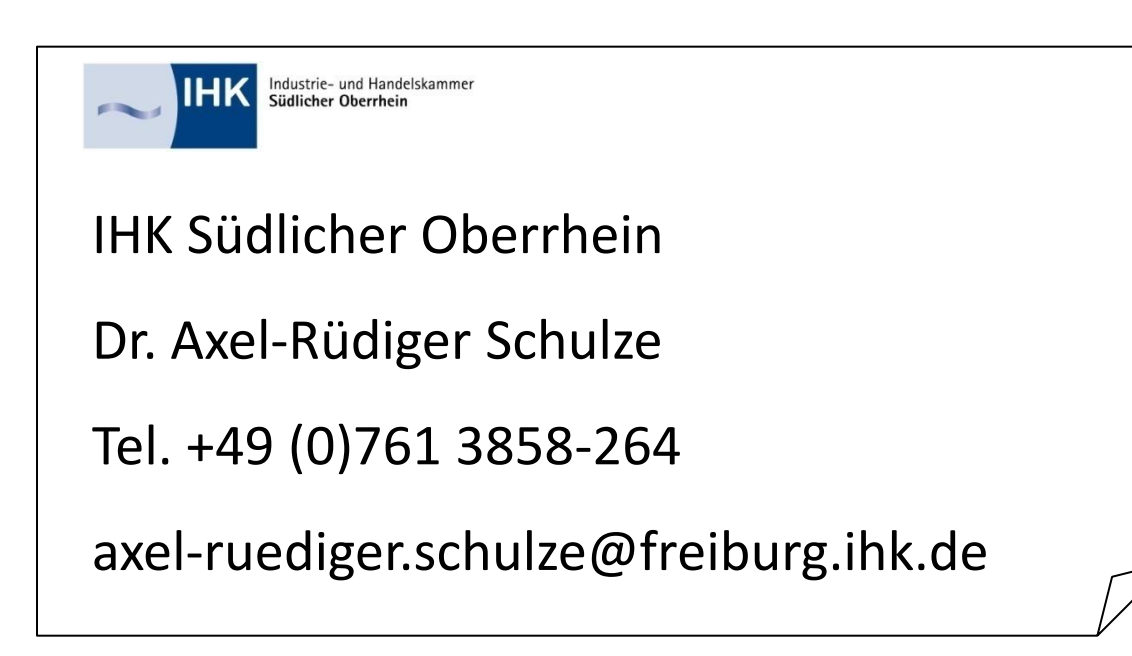